Total Pages - <sup>4</sup>

B.Sc./2nd Sem/Comp. Sc. (H)/P/22(CBCS)

2022

# B.Sc. 2nd Semester Examination COMPUTER SCIENCE (Honours)

### Paper : GE 2-P

#### Introduction to Database System (Lab) E

(Set - 2)

#### [Practical]

Full Marks : 20

VIIO

Time : Three Hours

The figures in the margin indicate full marks. Candidates are required to give their answers in their own words as far as practicable.

### Group - A

Answer any one question.

 $5 \times 1 = 5$ 

LIBRAS"

**RECITY** 

ft-

1. Create a database having two tables with the specified fields, to computerize employee management system of a Delhi University College.

Employee (Eid, Ename, Sal, Manager\_id, dept\_id, designation)

.l

Department (Dept-id, Dname, Dlocation)

(a) Identify primary and foreign keys.

(b) Create the tables.

P.T.O.

 $1+4$ 

4/18 - <sup>1000</sup>

2. Create a database having two tables with the specified fields as given below:

Customer (Cid, Cnarne, email, ph-no, branch\_id) Branch (Bname, Bid, Blocation)

- (a) Identify primary and foreign keys.
- (b) Create the tables.  $1+4$

CIT)

3. Create a database having following tables with the specified fields as shown below:

Suppliers (S\_no, Sname, Status, Scity) Parts (Pno, Pname, Weight) SP (Sno, Pno, quantity) ESTD 2017

(a) Identify primary and foreign keys.

(b) Create the tables.  $1+4$ 

## Group - B

Answer any one question.  $10\times1=10$ 

4. Consider the database schema and answer the following questions using SQL.

Employee (Eid, Ename, Sal, Manager\_id, dept\_id, designation)

Department (Dept\_id, Dname, Dlocation)

- (a) Insert at least  $5$  records in each table.
- (b) Modify the record of Employee whose employee  $id = 'E005'.$
- (c) Find total number of clerks.
- (d) List names of employees belongs to 'production' department.
- (e) List names of employees who eam less than his manager.  $2 \times 5$
- 5. Database schema:

Customer (Cid, Cname, email, Ph\_no, branch\_id)<br>Branch (Bname, Bid, Blocation) I id) ESTD 2017 COLLEGE ESTD 2017

Answer the following questions using SQL:  $\frac{1}{2}$ 

- (a) Insert at least 5 records in each table.
- (b) List all the customers who belongs to 'Kolkata' branch.
- (c) Find total number of customers located at 'Kolkata'.
- start with 'M'. (d) Find the names of customers whose Branch name
- (e) Find names of branches having less than 100 employees.  $2\times 5$
- 6. Database schema:

Suppliers (S\_no, Sname, Status, SCity) Parts (Pno, Pname, Weight) SP (Sno, Pno, quantity)

4/18 - t000

P.T.O.

Answer the following questions using SQL:

- (a) Insert at least 5 records in each table.
- (b) Get suppliers names from suppliers who do not supply part 'P1' and 'P2'.
- (c) Get atl the shipments where the quantity is in the range 300 to 750 inclusive.
- (d) Get full details of parts supplied by a supplier in London.
- (e) Find total numbers of parts supplied by supplier 'S1'.  $2\times5$

Laboratory Note Book

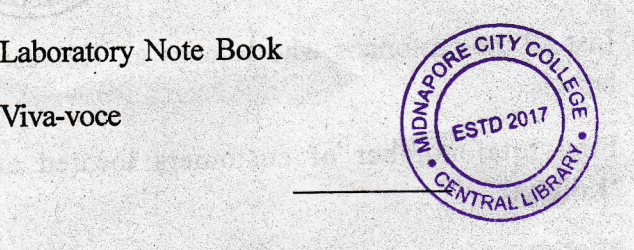

 $\overline{\mathbf{3}}$ 

 $\overline{2}$